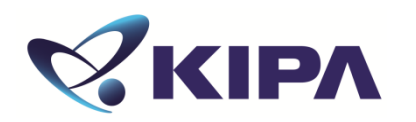

# **단체접수 방법**

## 국가 2인 200 200 지식재산능력시험

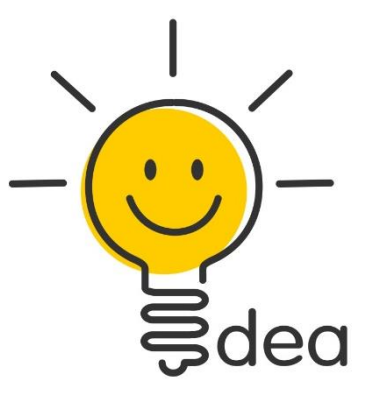

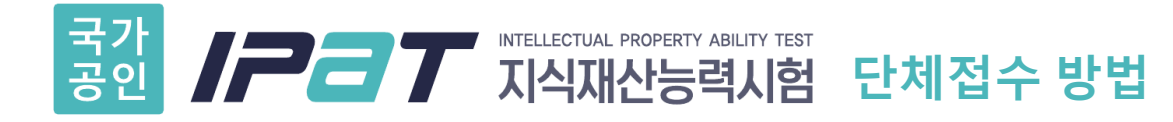

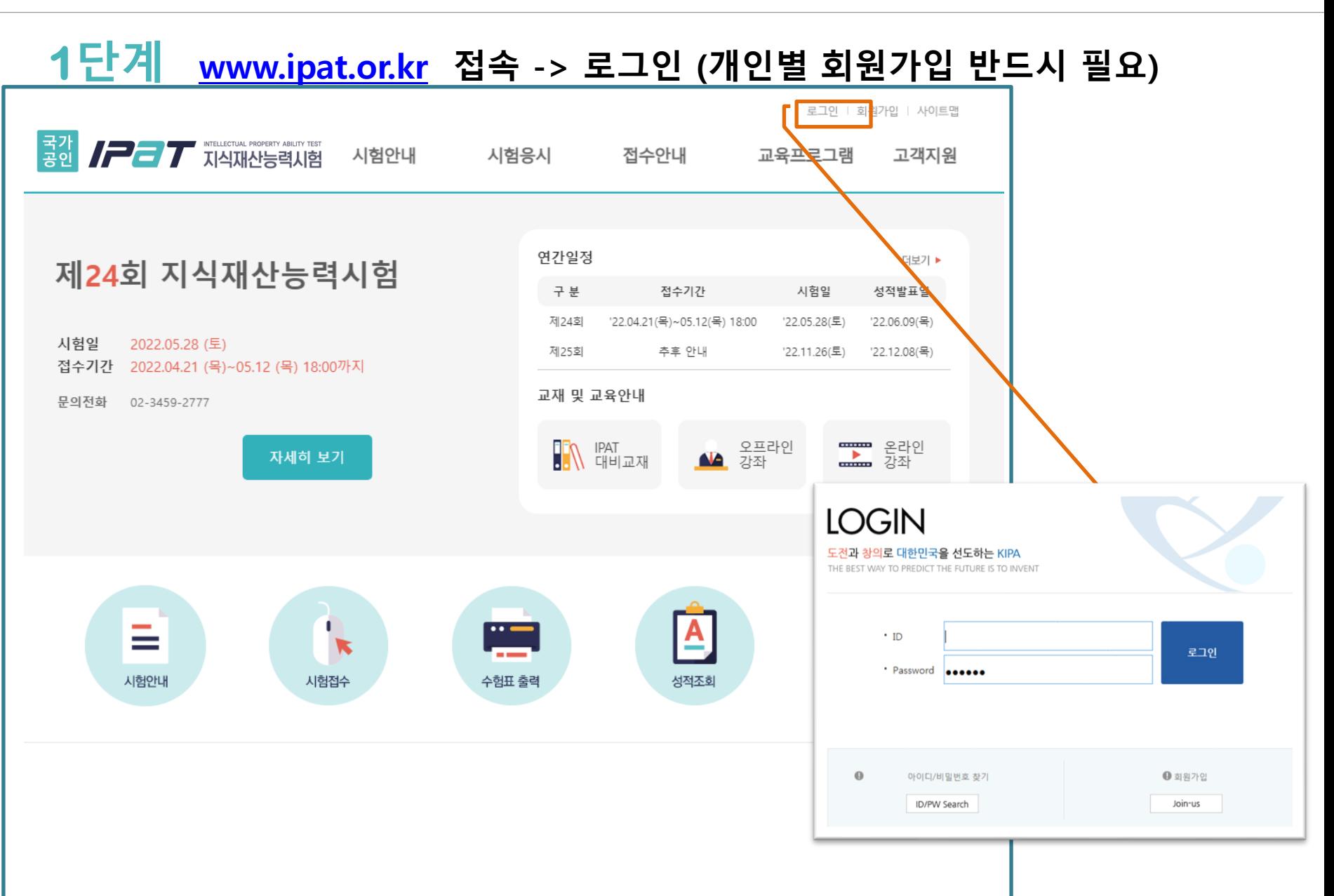

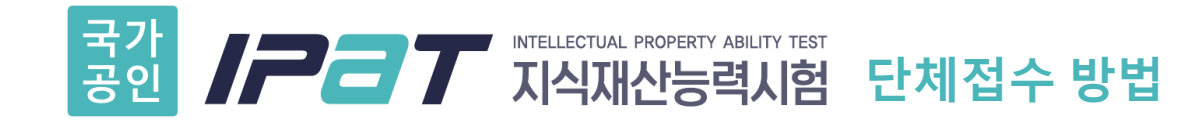

### **2단계 접수안내-> 시험접수 -> 안내 및 규정, 개인정보 수집 및 이용 등 동의 체크 후 [접수하기] 클릭**

#### • 3. IPAT(지식재산능력시험)의 개인정보 제공에 대한 동의

업무를 수행할 수 없는 경우로서 보호위원회의 심의 의결을 거친 경우 f. 조약, 그 밖의 국제협정의 이행을 위하여 외국정부 또는 국제기구에 제공하기 위하여 필요한 경우 9. 범죄의 수사와 공소의 제기 및 유지를 위하여 필요한 경우 h. 법원의 재판업무 수행을 위하여 필요한 경우 i. 형(刑) 및 감호, 보호처분의 집행을 위하여 필요한 경우

\* 수집한 개인정보의 위탁 한국발명진흥회가 운영하는 IPAT은 고객님의 동의없이 고객님의 정보를 외부 업체에 위탁하지 않습니다. 향 후 그러한 필요가 생길 경우, 개인정보보호법 제 26조(업무위탁에 따른 개인정보의 처리 제한)에 의거, 위탁 대상자와 위탁 업무 내용에 대해 고객님에게 통지하고 필요한 경우 사전 동의를 받도록 하겠습니다.

개인정보의 제공에 동의하십니까? ☑ 동의함

• 4. IPAT(지식재산능력시험)의 개인정보보호 기타 관련 사항에 대한 동의

\* 개인정보의 파기 절차 및 방법 개인정보보호법 제 21조(개인정보의 파기)에 의거, 한국발명진흥회는 원칙적으로 개인정보 수집 및 이용목 적이 달성된 후에는 해당 정보를 지체없이 파기합니다. 파기절차 및 방법은 다음과 같습니다.

- 파기절차

회원가입 등을 위해 입력하신 정보는 목적이 달성된 후 별도의 DB로 옮겨져 (종이의 경우 별도의 폐기함) 내 부 방침 및 기타 관련 법령에 의한 정보보호 사유에 따라(보유 및 이용기간 참조) 일정 기간 저장된 후 파기 되어집니다. 별도 DB로 옮겨진 개인정보는 개인정보보호법 제 18조(개인정보의 이용 · 제공 제한)에서 지정 된 경우가 아니고서는 보유 이외의 다른 목적으로 이용되지 않습니다.

개인정보보호 기타 관련 사항에 동의하십니까? Ø동의함

접 수 하 기

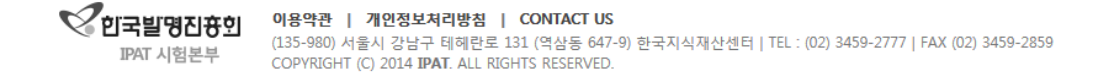

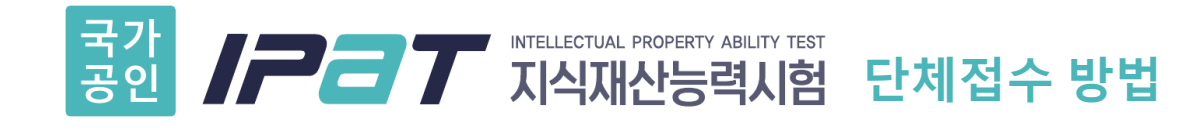

## **단계 팝업창 정보 입력**

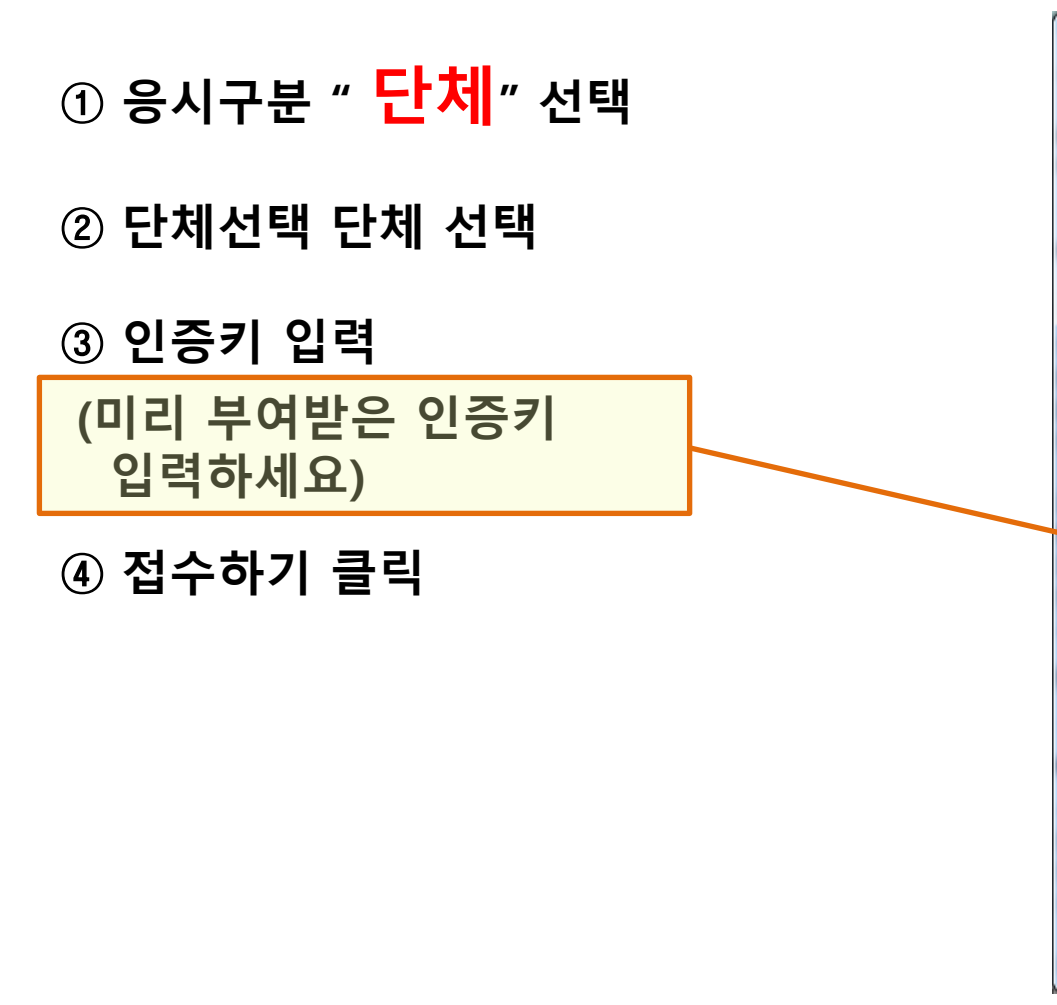

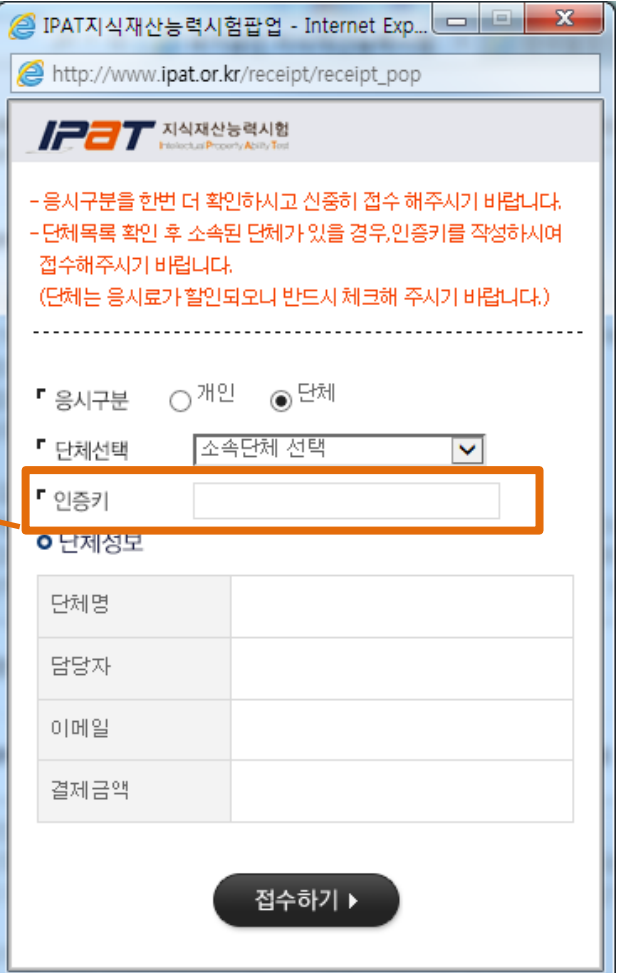

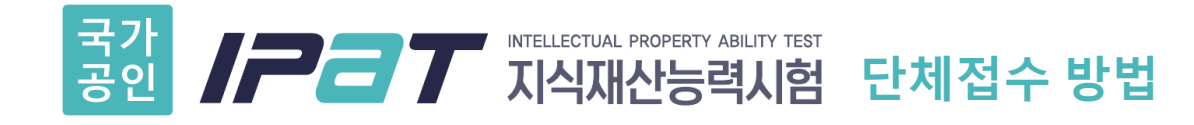

## **4단계 시험접수 관련 정보 입력 후 다음 단계 클릭**

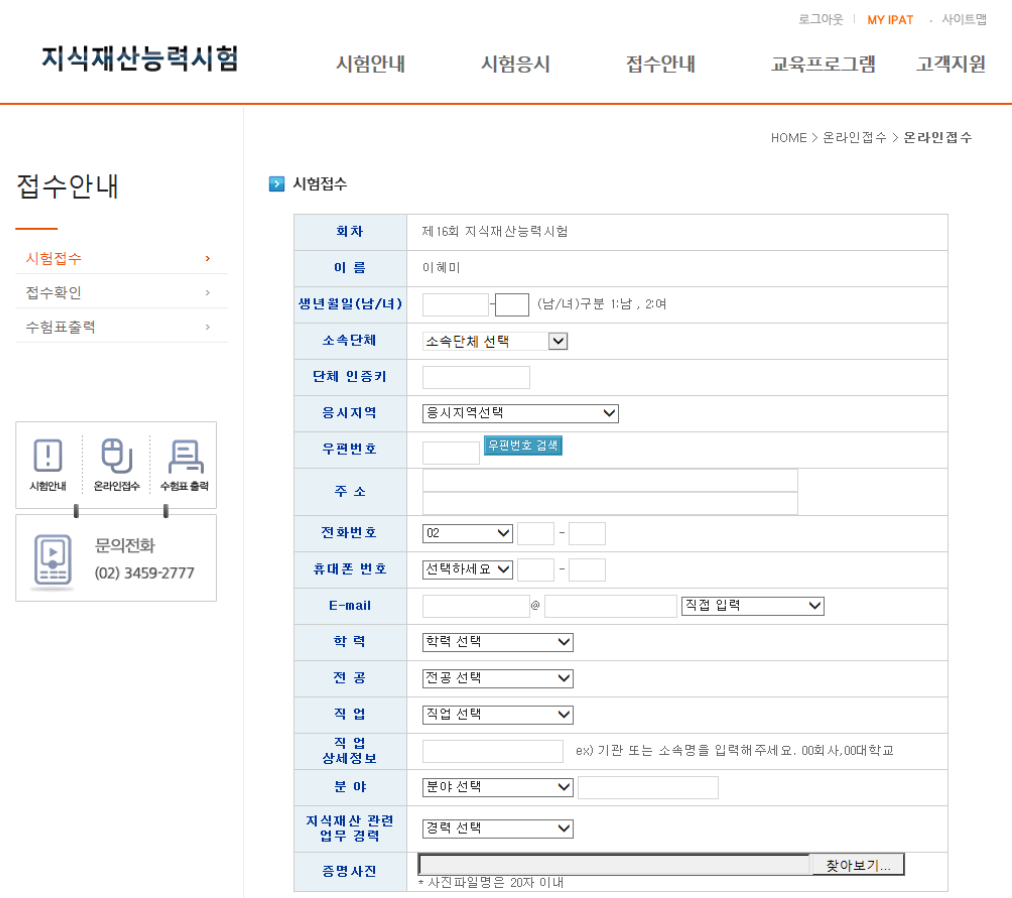

다음단계

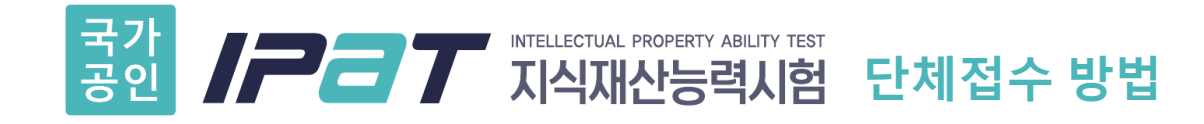

## **5단계 단체에서 응시료 지원 여부에 따라 결제 or 미결제 진행**

시험접수  $\sim 100$ 접수확인  $\rightarrow$ 수험표출력  $\mathcal{P}$ 

접수안내

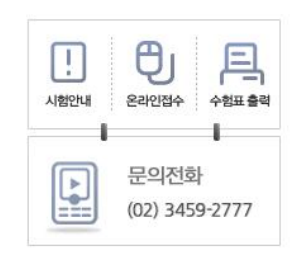

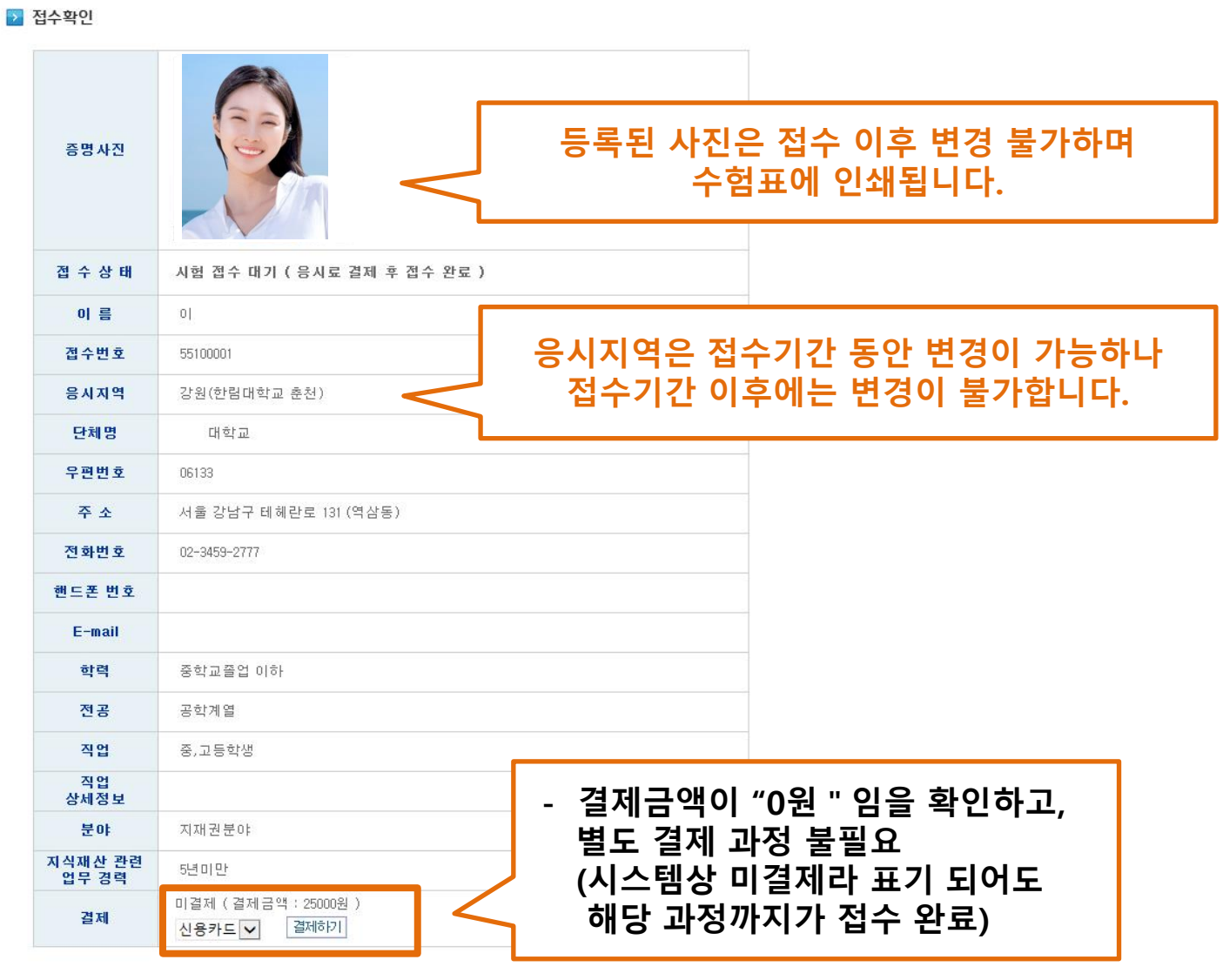

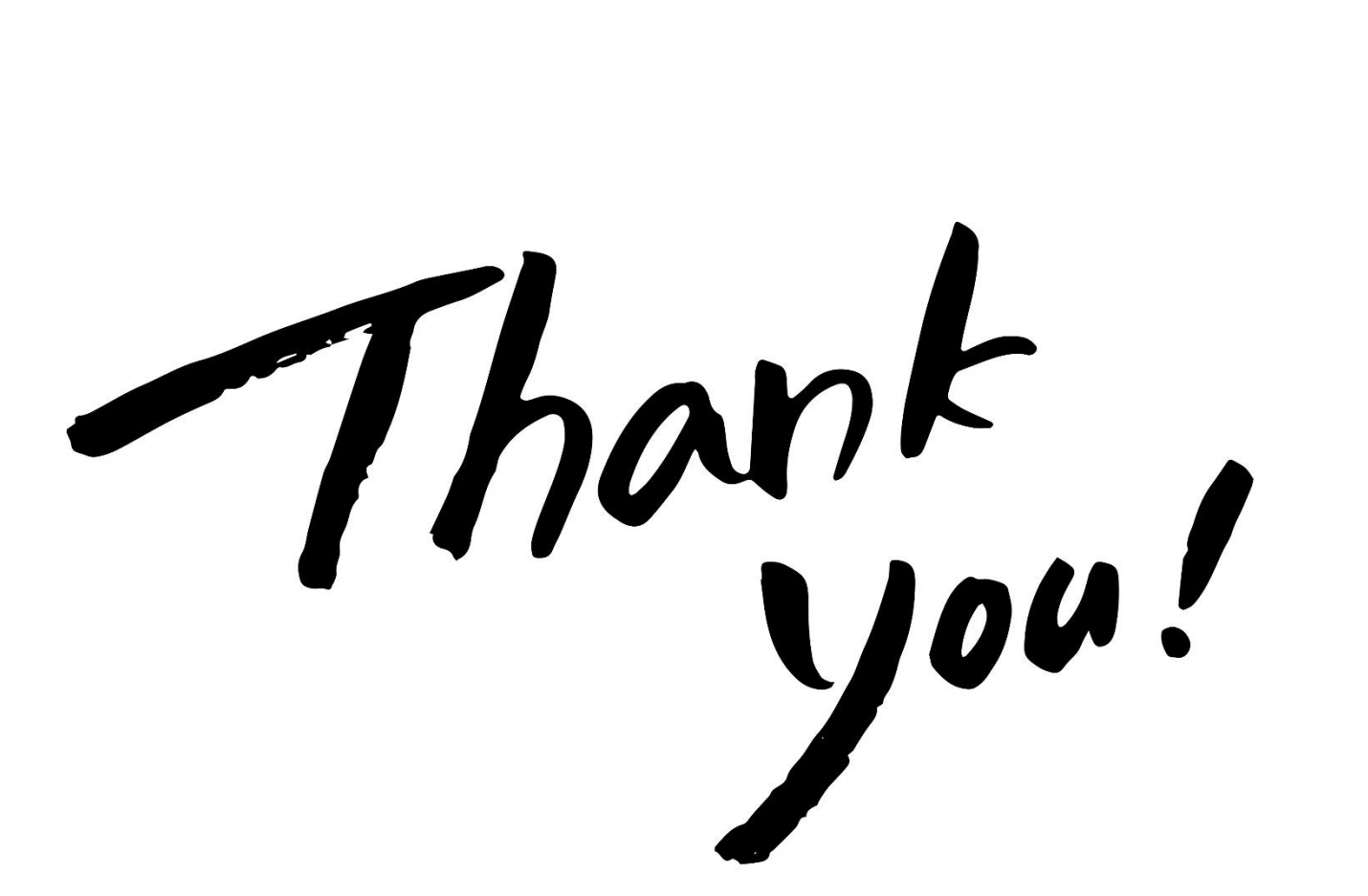

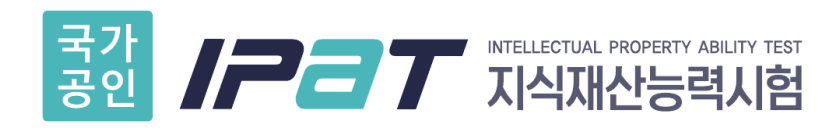

**02-3459-2777**

**www.ipat.or.kr ipat@kipa.org**